# Instrukcja obsługi EngyCal® RH33 i RS33 oraz Komputer nalewu RA33

Licznik ciepła i chłodu / Przelicznik pary / Komputer nalewu

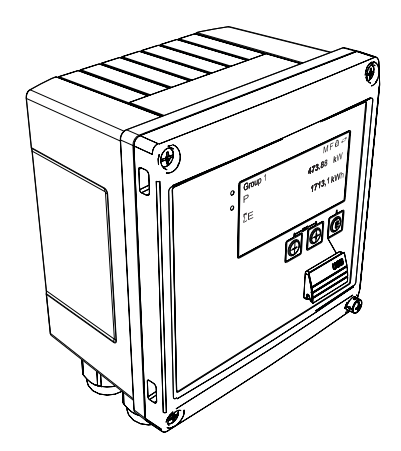

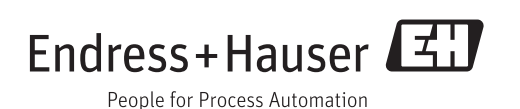

## Spis treści

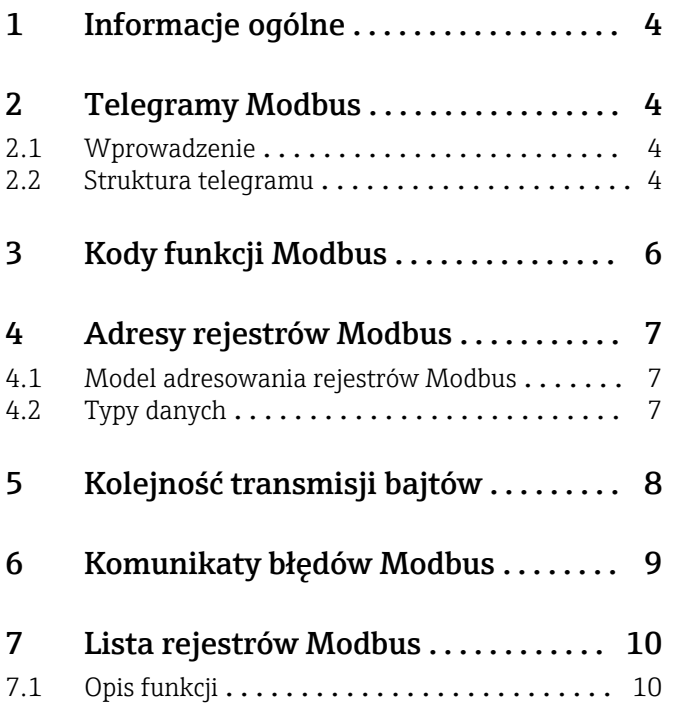

#### <span id="page-3-0"></span>1 Informacje ogólne

Niniejsza instrukcja obsługi MODBUS nie zastępuje ogólnej instrukcji obsługi dla liczników EngyCal® RH33, RS33 i komputera nalewu RA33.

Niniejsza dodatkowa instrukcja obsługi zawiera informacje dotyczące ustawień protokołu MODBUS. Ogólne uwagi związane z bezpieczeństwem, montażem, podłączeniem elektrycznym i uruchomieniem podano w instrukcji obsługi na płycie CD-ROM dostarczonej wraz z przyrządem.

### 2 Telegramy Modbus

#### 2.1 Wprowadzenie

Do wymiany danych wykorzystana jest technika master/slave, w której możliwość rozpoczęcia transmisji danych ma wyłącznie urządzenie nadrzędne (master). Po otrzymaniu żądania, urządzenie podrzędne (slave) przesyła żądane dane do urządzenia nadrzędnego w formie odpowiedzi lub wykonuje polecenie żądane przez urządzenie nadrzędne.

#### 2.2 Struktura telegramu

Dane są przesyłane z urządzenia nadrzędnego do podrzędnego w formie telegramu. Telegram żądania z urządzenia nadrzędnego zawiera następujące pola:

*Struktura telegramu*

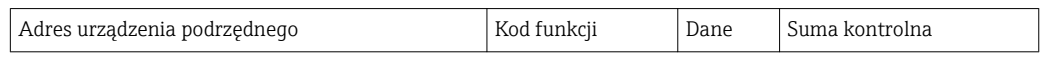

- Adres urządzenia podrzędnego Adres urządzenia podrzędnego to liczba z zakresu 1 do 247. Adres 0 (rozgłoszeniowy) służy do przesyłania telegramu do wszystkich urządzeń podrzędnych.
- Kod funkcji Kod funkcji określa czynność odczytu, zapisu lub testu, która ma być wykonana za pomocą protokołu Modbus.
- Dane

W zależności od kodu funkcji, w tym polu danych mogą być przesyłane między innymi następujące dane:

- Adres początkowy rejestru (z którego dane są przesyłane)
- Liczba rejestrów
- Dane do odczytu/zapisu
- Długość danych
- itd.
- Suma kontrolna (CRC lub LRC)

Suma kontrolna znajduje się na końcu telegramu.

Urządzenie nadrzędne może wysłać kolejny telegram do urządzenia podrzędnego, gdy otrzyma odpowiedź na poprzednie żądanie lub po upływie ustawionego odstępu czasowego. Ten odstęp czasowy może być określany i zmieniany przez użytkownika i zależy od czasu odpowiedzi urządzenia podrzędnego.

W razie wystąpienia błędu w trakcie transmisji danych lub gdy urządzenie podrzędne nie może wykonać polecenia żądanego przez urządzenie nadrzędne, urządzenie podrzędne wysyła do urządzenia nadrzędnego telegram błędu (odpowiedź wyjątkową).

Odpowiedź urządzenia podrzędnego zawiera pola telegramu z żądanymi danymi lub potwierdzenie, że działanie żądane przez urządzenie nadrzędne zostało wykonane, oraz sumę kontrolną.

## <span id="page-5-0"></span>3 Kody funkcji Modbus

Kod funkcji określa polecenie odczytu, zapisu lub testu, które ma być wykonane z wykorzystaniem protokołu Modbus. Urządzenie obsługuje następujące kody funkcji:

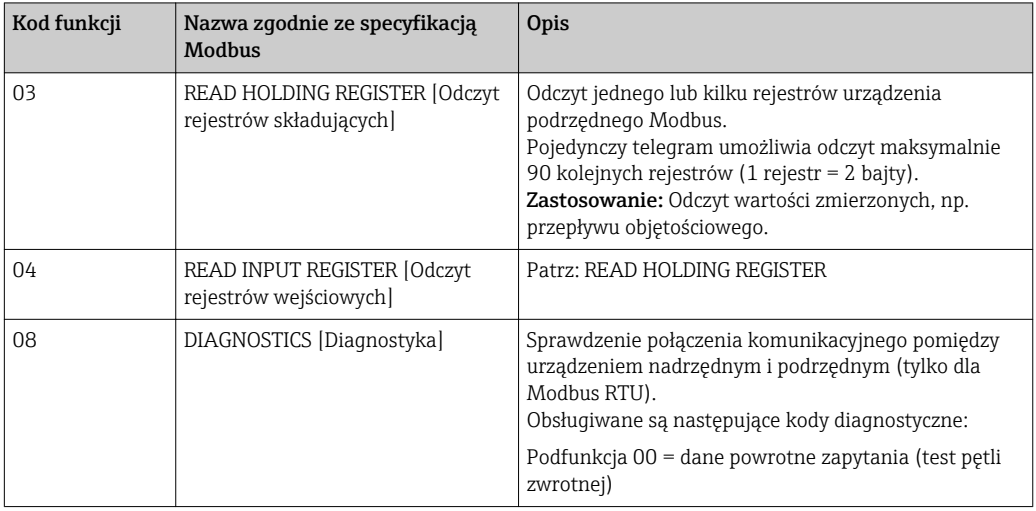

Kody funkcji 03 i 04 są interpretowane identycznie; oba zwracają taki sam wynik.

### <span id="page-6-0"></span>4 Adresy rejestrów Modbus

#### 4.1 Model adresowania rejestrów Modbus

Adresy rejestrów Modbus są zaimplementowane zgodnie ze specyfikacją "MODBUS Applications Protocol Specification V1.1".

Oprócz specyfikacji wymienionej wyżej, istnieją również systemy, w których przyjęty model adresów rejestrów jest zgodny ze specyfikacją "Modicon MODBUS Protocol Reference Guide (PI-MBUS-300 Rev. J)".

Zgodnie z tą specyfikacją adres rejestru jest rozszerzony, w zależności od użytego kodu funkcji. W przypadku funkcji "READ HOLDING REGISTER (03)" przed adresem rejestru dodawana jest liczba "4", a w przypadku funkcji "READ INPUT REGISTER (04), liczba "3".

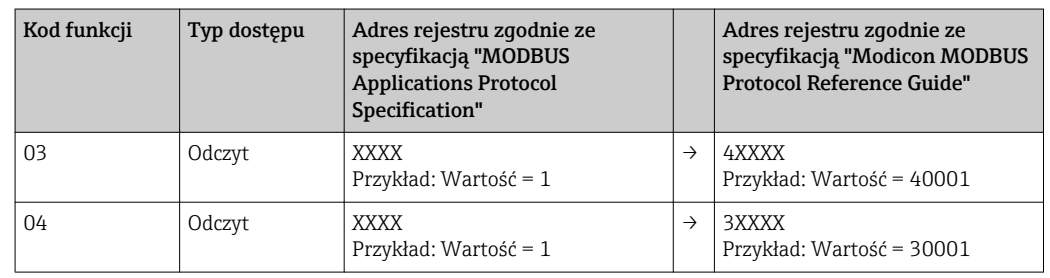

#### 4.2 Typy danych

Urządzenie obsługuje następujące typy danych:

FLOAT (liczba zmiennoprzecinkowa IEEE 754)

Długość danych = 4 bajty (2 rejestry)

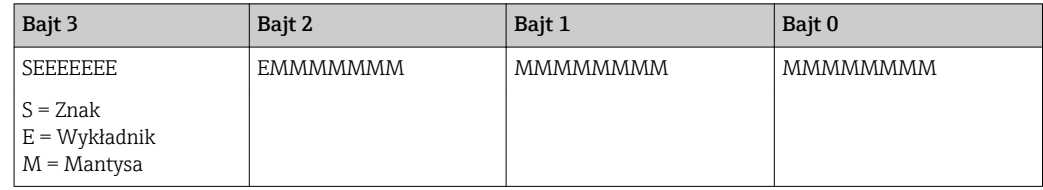

#### INTEGER

Długość danych = 2 bajty (1 rejestr)

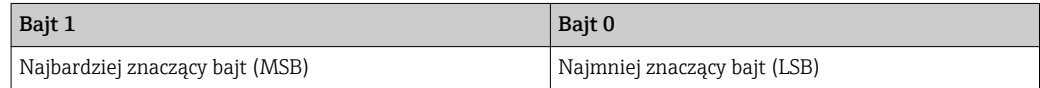

## <span id="page-7-0"></span>5 Kolejność transmisji bajtów

Specyfikacja protokołu Modbus nie określa sposobu adresowania bajtów, tzn. kolejności w której są one przesyłane. Jest więc istotne, aby podczas uruchomienia sposób adresowania przez urządzenia nadrzędne i podrzędne został uzgodniony lub dostosowany. Do tego służy parametr "Sekwencja bajtów".

Kolejność przesyłania bajtów jest zgodna z opcją wybraną w parametrze "Sekwencja bajtów" w menu ../Konfiguracja/Konf zaawansowana/System/Modbus:

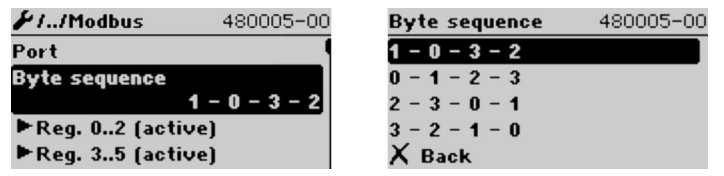

 *<sup>1</sup> menu Konfiguracja/Konf zaawansowana/System/Modbus*

#### FLOAT:

Długość danych = 4 bajty (2 rejestry)

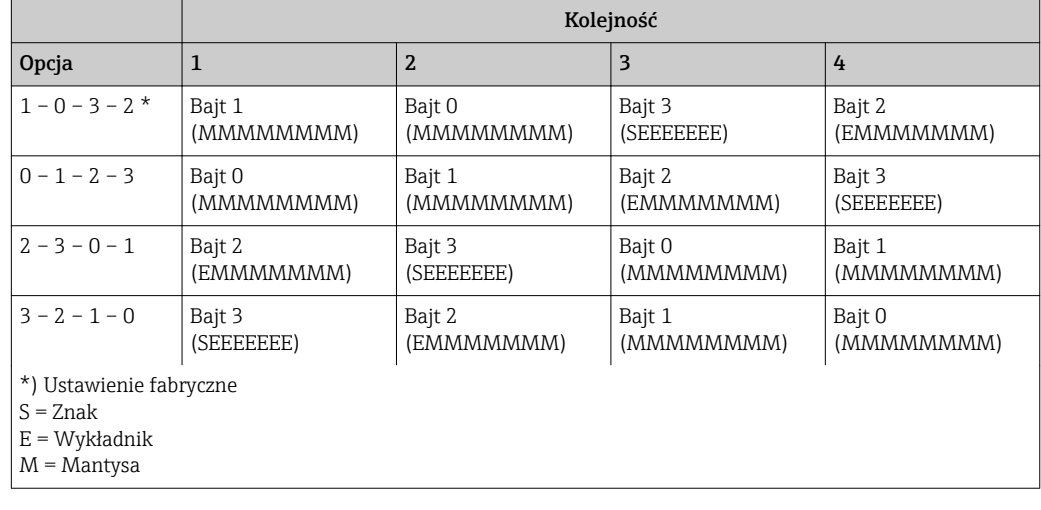

#### INTEGER: (Status)

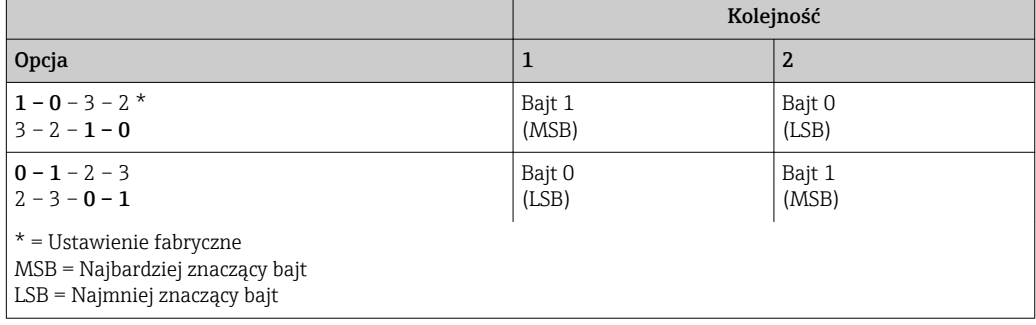

### <span id="page-8-0"></span>6 Komunikaty błędów Modbus

Jeśli urządzenie podrzędne Modbus wykryje błąd w telegramie z urządzenia nadrzędnego, wysyła w odpowiedzi komunikat błędu do urządzenia nadrzędnego. Komunikat błędu składa się z adresu urządzenia podrzędnego, kodu błędu (kod odpowiedzi wyjątkowej) i sumy kontrolnej. Dla identyfikacji komunikatu błędu służy bit wiodący zwracanego kodu funkcji. Przyczyna błędu jest przesyłana do urządzenia nadrzędnego ze pomocą kodu odpowiedzi wyjątkowej.

Urządzenie obsługuje następujące kody odpowiedzi wyjątkowych:

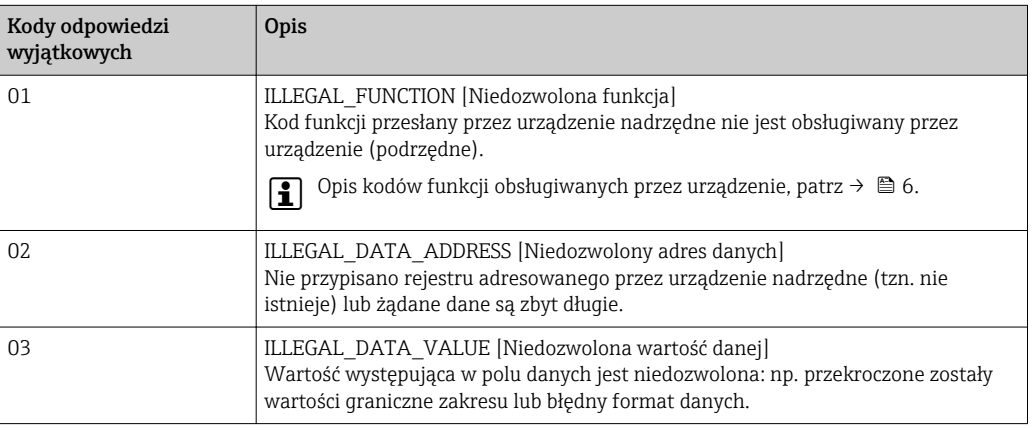

## <span id="page-9-0"></span>7 Lista rejestrów Modbus

#### 7.1 Opis funkcji

Urządzenie umożliwia swobodne przypisanie maks. 30 parametrów do rejestrów od 0 do 89 w menu ../Konfiguracja/Konf zaawansowana/System/Modbus/Rejestr 0..2 do Rejestr 87..89. Urządzenie nadrzędne może adresować ten cały blok danych za pomocą pojedynczego telegramu żądania (adres rejestru (od 1) 1 do 90, 1001-1060, 2001-2030).

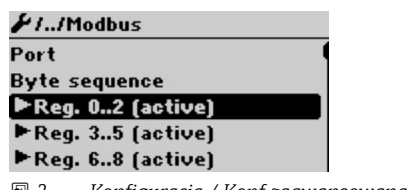

 *2 Konfiguracja / Konf zaawansowana / System / Modbus*

#### Przykład (dla RH33):

Zmienne, które można przypisać dla liczników RS33 i RA33 w ustawieniach mogą być inne od podanych w niniejszym przykładzie.

Do poszczególnych rejestrów z listy należy przypisać poszczególne parametry urządzenia i odczytywać za pomocą pojedynczego telegramu z urządzenia nadrzędnego:

1. Moc (adres 0)

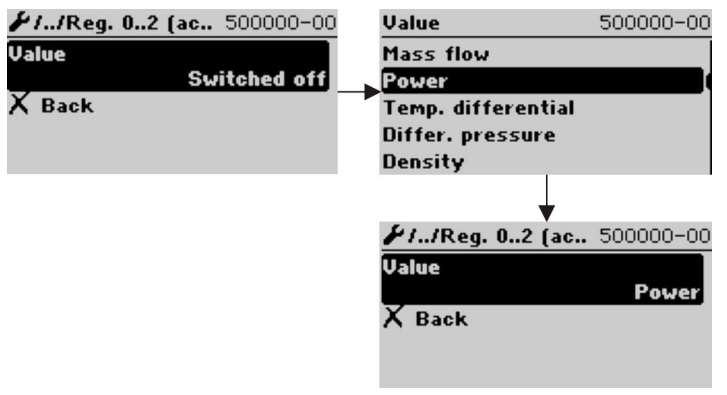

 *3 Konfiguracja Modbus, przypisanie parametrów*

2. Ciepło (Energia), Licznik dobowy (adres 3)

| $\mu$ IIReq. 35 (ac., 500000-01 | $\mu$ IIReq. 35 (ac., 500001-01 |
|---------------------------------|---------------------------------|
| Value                           | <b>Value</b>                    |
| <b>Energy</b>                   | Analysis                        |
| Analysis                        | Daily counter                   |
| X Back                          | <b>Back</b>                     |
|                                 |                                 |

 *4 Konfiguracja Modbus, przypisanie parametrów*

Od adresu 1, status i wartość parametru są zapisywane w 3 rejestrach (zgodnie z przypisaniem podczas konfiguracji).

Od adresu 1001, zapisywane są tylko wartości parametrów, każdy 2 rejestrach.

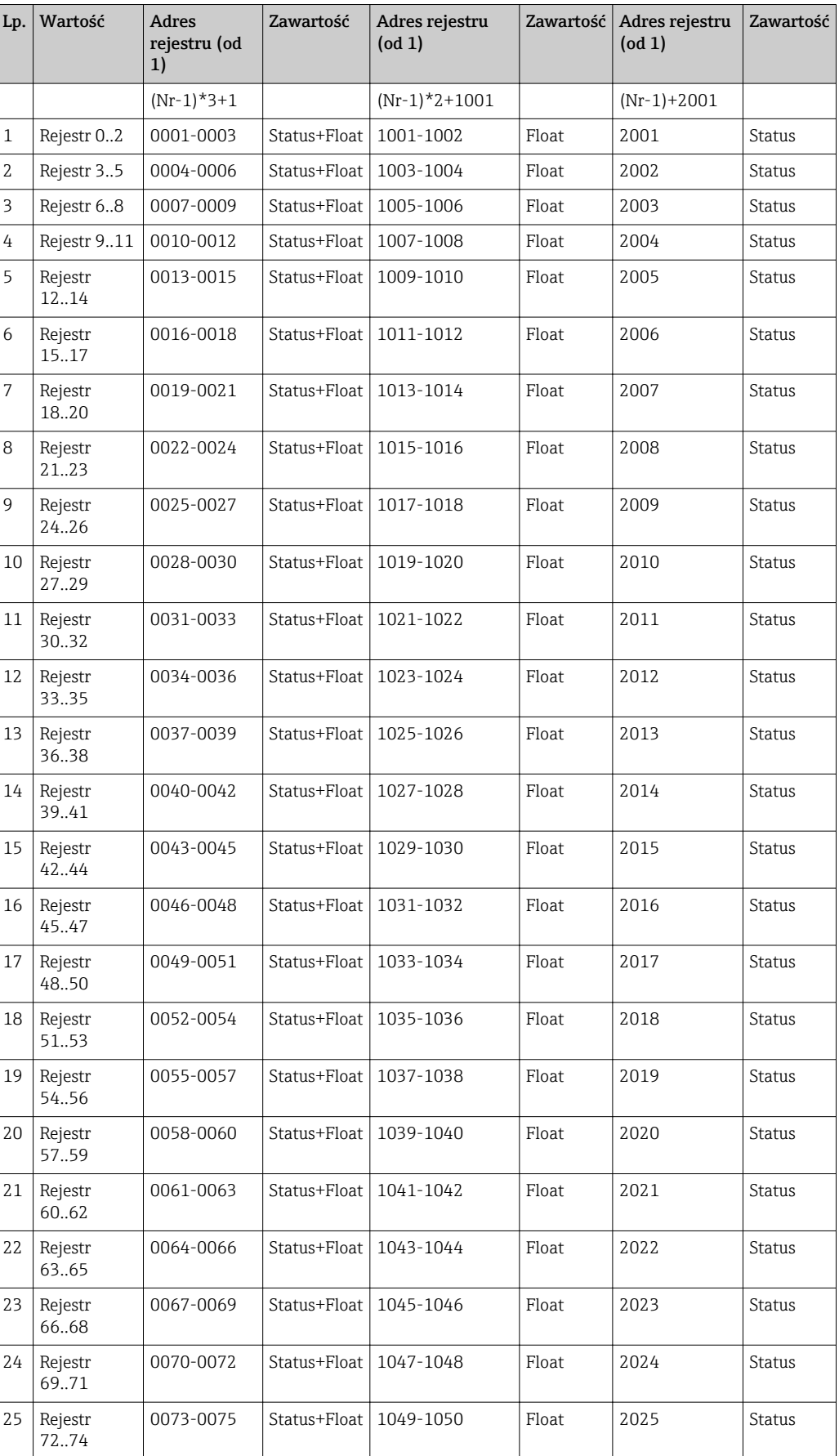

Od adresu 2001, zapisywane są tylko statusy, każdy w 1 rejestrze.

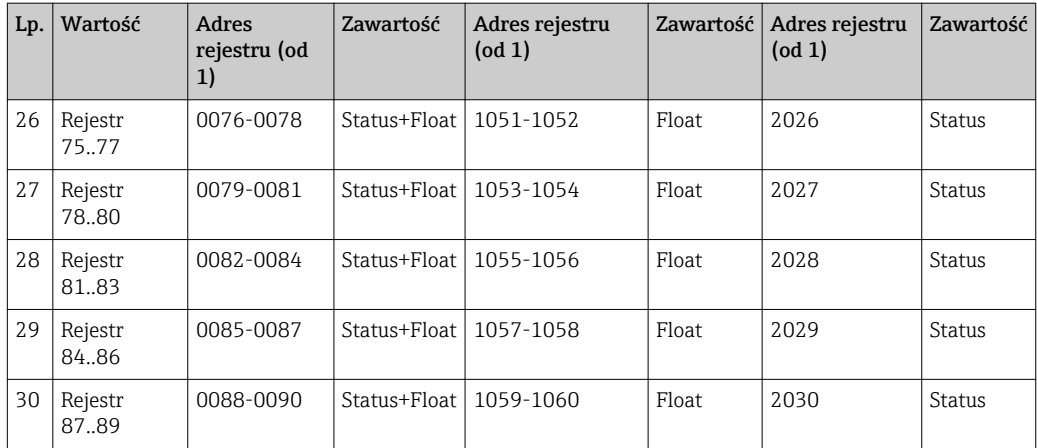

Status (liczba całkowita):

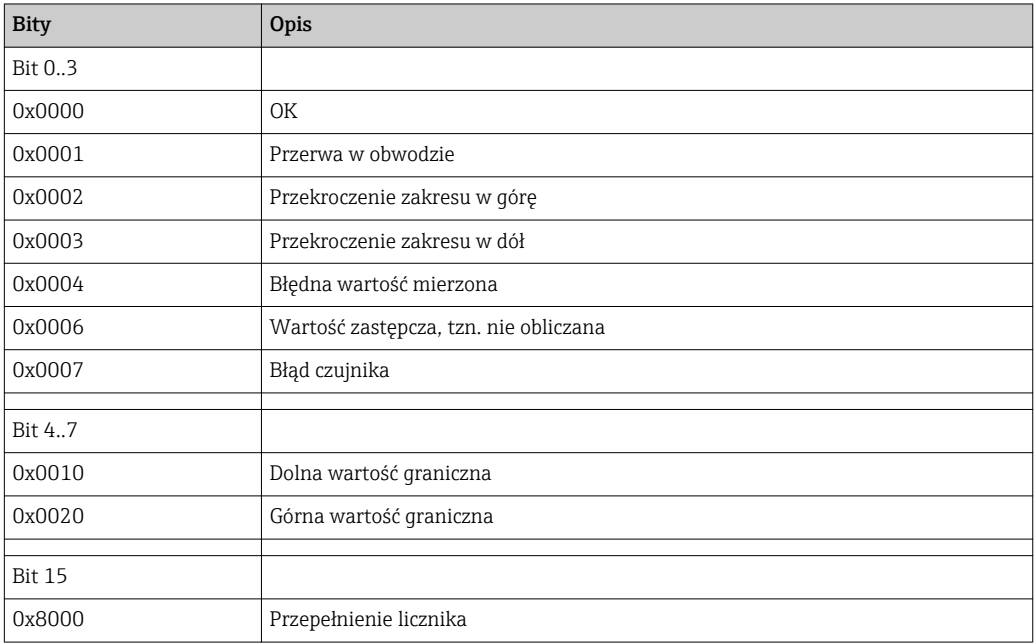

www.addresses.endress.com

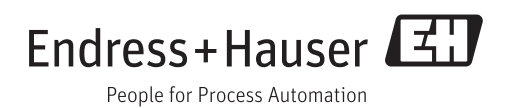